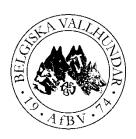

## RASKLUBBEN FÖR BELGISKA VALLHUNDAR

# Groenendael, Laekenois, Malinois, Tervueren

#### Protokoll styrelsemöte digitalt 2022-09-14 kl. 18:30

Närvarande: Helena Nygren Sekreterare

Lotta Olavi Ordförande
Susanne Källman Petersson Kassör
Elisabeth J-Weber Ledamot
Bara Ragnarsdottir Ledamot
Sverker Lindblad Suppleant
Tereze Lindberg Suppleant

Emmelie Karlsson Rydell Ledamot - anslöt på P8

Frånvarande:

Amanda Lundén Ledamot

§ 1 Mötets öppnande

Ordförande öppnade mötet

§ 2 Val av mötesordförande

Lotta valdes till mötesordförande

§ 3 Val av sekreterare

Helena valdes till mötessekreterare

§ 4 Val av justeringspersoner

Bara & Susanne valdes till justerare

§ 5 Val av skrivare till uppdragslistan

Helena valdes till skrivare till uppdragslistan

§ 6 Fastställande av dagordning

Fastställes

§ 7 Genomgång av föregående protokoll

Inget att ta upp

§ 8 Genomgång av föregående uppdragslista

Gicks igenom

§ 9 Bordlagda ärenden

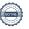

## § 10 Ekonomisk rapport

| Pg 600833-8 | 274 338,76 |
|-------------|------------|
| Pg 634548-2 | 26 212,46  |
| Pg 840808-0 | 36 583,61  |
| Totalt      | 337 134,83 |

| Totalt:              | 603* |
|----------------------|------|
| Hedersmedlemmar:     | 1*   |
| Ordinarie medlemmar: | 564* |
| Familjemedlemmar:    | 38*  |

### § 11 AK/Rasutveckling

Helena skickas som representant för AfBV till RAS/RUS-konferens SBK i Linköping i november

Helena och Lotta delar på deltagandet i RASK

#### § 12 AK/Prov

I sista stund blir det ett SBM i Mondioring i Knivsta 17-18/9 med hjälp av en samling eldsjälar från UG Mondioring. Vi i AfBV är mycket tacksamma och glada över att detta blir av!

SBM IGP Ängelholm 9 oktober. Vi har inom styrelsen diskuterat arrangemanget och kommit fram till att det är viktigt att hålla kostnaderna på en vettig nivå och att man därför väljer kompetenta funktionärer som bor inom ett rimligt avstånd.

Det är av stor vikt att ett nära samarbete mellan arrangerande lokalklubb och AfBV förekommer när det gäller arrangerandet av SBM och liknande tävlingar som görs i AfBVs namn. Till exempel skall tävlingens budget tas fram gemensamt innan man ansöker om tävlingen hos SBK.

En medlem har sökt om att få anordna en IGP-tävling den 22 oktober i Tingsryd. AfBV står som arrangör, men endast stambokföringsavgiften kommer att belasta klubbens ekonomi.

Vi har gjort ett medlemsutskick angående nya uttagningsregler FMBB och svar har börjar komma in. Sverker kommer att göra en sammanställning av dem.

#### § 13 AK/Information

- inget

#### § 14 AK/Organisation

- inget

## § 15 Lokalområden

SBO

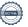

- inget

Upplands LO

- inget

#### § 16 Inkomna skrivelser

Se bilaga

## § 17 Övriga frågor

- Ansökan om officiell utställning SBU på IVÖ 9-10 maj 2024 inskickat. Vi har även beslutat om att hålla en inofficiell utställning för alla raser i samband med SBU.
- Beslut om att SBM i Rally och Lydnad, samtliga klasser, samt prov i STPR och dessutom BH-prov skall hållas i samband med SBU 2024
- Belgarutmaning är påbörjad och kommer att starta 1/1 2023. Emmelie ansvarar för detta
- Boken om Belgiskavallhundar säljs som ett hösterbjudande till medlemmar för endast 200 kr inklusive porto.
- Regler för SBM och FMBB skall läggas upp på hemsidan
- Vi beslutade att införa e-signatur på protokoll för att spara pengar på porto samt få en bättre smidighet. Detta är ett ok förfarande för SBK.
- Vi behöver beställa nya tävlingsböcker.
- Vi beslutade att vi skall vara med och ha rasmonter på både Stora Stockholm (10-11/12) ansvarig Susanne och vid MyDog Göteborg (5-8/1) ansvariga Lotta och Bara.
- Arbetsgrupp för att ta fram en ny rastorgsmonter är Helena, Susanne och Emmelie
- Styrelsen beslutade att stötta och tillstyrka utökning av rasregister för:
  - Gunnar Furvik
  - o John-John Johnson
- Lösenordet för AfBVs SBK tävling inloggning kommer att bytas med jämna mellanrum.
- Information från Svenska Kroppsvallarklubben om utbildning till anlagsbeskrivare har lagts ut på AfBVs hemsida samt facebook-sida för att se om intresse finns bland våra medlemmar.

#### § 18 Nästa/kommande möte

Nästa möte 12 okt kl 18.30

#### § 19 Mötets avslutande

Ordförande tackade för visat engagemang och avslutade mötet

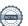

# Verifikat

Transaktion 09222115557484298847

#### Dokument

## Protokoll\_AfBV\_styrelsemote\_20220914

Huvuddokument

3 sidor

Startades 2022-12-30 15:22:00 CET (+0100) av Reduca eSign (Re)

Färdigställt 2023-01-11 18:50:37 CET (+0100)

#### Initierare

#### Reduca eSign (Re)

reduca-esign@reduca.se

## Signerande parter

## Helena Nygren (HN)

sekr@afbv.se

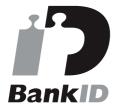

Namnet som returnerades från svenskt BankID var "HELENA NYGREN"

Signerade 2022-12-30 15:32:43 CET (+0100)

#### Susanne Källman (SK)

vicky.sanna@telia.com Signerade 2022-12-30 19:53:31 CET (+0100)

## Bara Ragnarsdottir (BR)

bara.ragnarsd@gmail.com

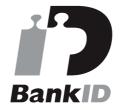

Namnet som returnerades från svenskt BankID var "BARA RAGNARSDOTTIR" Signerade 2023-01-01 09:13:05 CET (+0100)

#### Lotta Olavi (LO)

lotta.olavi@gmail.com Signerade 2023-01-11 18:50:37 CET (+0100)

Detta verifikat är utfärdat av Scrive. Information i kursiv stil är säkert verifierad av Scrive. Se de dolda bilagorna för mer information/bevis om detta dokument. Använd en PDF-läsare som t ex Adobe Reader som kan visa dolda bilagor för att se bilagorna. Observera att om dokumentet skrivs ut kan inte integriteten i papperskopian bevisas enligt nedan och att en vanlig papperutskrift saknar innehållet i de dolda bilagorna. Den digitala signaturen (elektroniska förseglingen) säkerställer att integriteten av detta dokument, inklusive de dolda bilagorna, kan bevisas matematiskt och oberoende av Scrive. För er bekvämlighet tillhandahåller Scrive även en tjänst för att kontrollera dokumentets integritet automatiskt på: https://scrive.com/verify

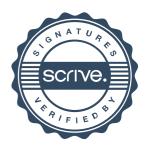